# The CTANGLE processor

(Version 4.11 [TEX Live])

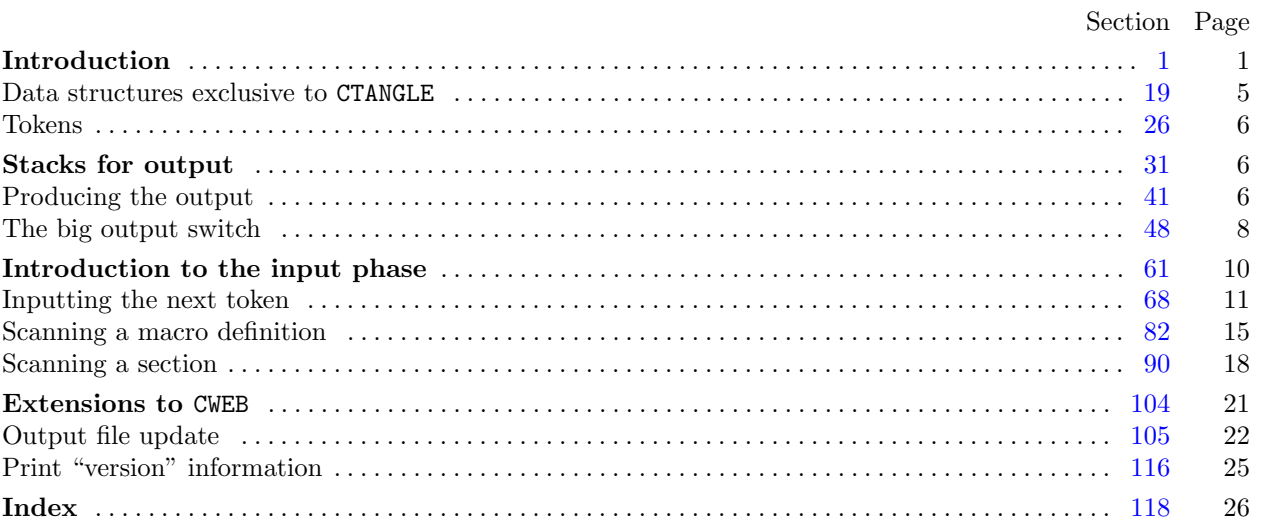

Copyright *⃝*c 1987, 1990, 1993, 2000 Silvio Levy and Donald E. Knuth

Permission is granted to make and distribute verbatim copies of this document provided that the copyright notice and this permission notice are preserved [on](#page-1-0) a[ll c](#page-1-0)o[p](#page-2-0)i[es](#page-2-0)[.](#page-3-0)

Per[mis](#page-7-0)[sion is](#page-8-0) [gr](#page-9-0)[ant](#page-10-0)[ed](#page-11-0) [to](#page-12-0) [copy a](#page-13-0)[nd di](#page-14-0)s[tri](#page-14-0)[bute m](#page-15-0)[odifie](#page-16-0)[d v](#page-17-0)[ers](#page-18-0)[ions of](#page-19-0) [this do](#page-20-0)[cum](#page-21-0)[ent](#page-22-0) [und](#page-22-0)e[r the condi](#page-22-0)t[ions for](#page-23-0) verb[atim co](#page-23-0)[pying, p](#page-24-0)r[ovided](#page-25-0) t[hat](#page-26-0) the entire resulting derived work is given a different name and distributed under the terms of a permission notice identical to this one.

Editor's Note: The present variant of this C/WEB source file has been modified for use in the TEX Live system.

The following sections were changed by the change file: 1, 2, 3, 4, 5, 6, 7, 8, 9, 10, 11, 12, 13, 14, 15, 16, 17, 18, 20, 29, 35, 40, 47, 48, 50, 54, 59, 67, 74, 75, 76, 79, 80, 81, 82, 83, 86, 87, 88, 89, 93, 100, 102, 103, 104, 105, 106, 107, 108, 109, 110, 111, 112, 113, 114, 115, 116, 117, 118.

<span id="page-1-0"></span>*§*1 CTANGLE (Version 4.11 [TEX Live]) INTRODUCTION 1

**1\*. Introduction.** This is the CTANGLE program by Silvio Levy and Donald E. Knuth, based on TANGLE by Knuth. We are thankful to Nelson Beebe, Hans-Hermann Bode (to whom the C++ adaptation is due), Klaus Gunterm[an](#page-2-0)n, Norman Ramsey, Tomas Rokicki, Joachim Schnitter, Joachim Schrod, Lee Wittenberg, and others who have contributed improvements.

The "banner line" defined here should be changed whenever CTANGLE is modified.

#**define** *banner* "T[hi](#page-6-0)s␣is␣CTANGLE,␣Version␣4.11" *▷* will be extended by the TEX Live *versionstring ◁*

*⟨*Include files 5\* *⟩ ⟨*Preprocessor definitions*⟩ ⟨* Common code for CWEAVE and CTANGLE 3\* *⟩ ⟨* Typedef declarations 19 *⟩ ⟨*Private variables 20\* *⟩ ⟨*Predeclaration of procedures 4\* *⟩*

**2\*.** CTANGLE has a fairly straightforward outline. It operates in two phases: First it reads the source file, saving the C code in compressed form; then it shuffles and outputs the code.

Please read the documentation for COMMON, the set of routines common to CTANGLE and CWEAVE, before proceeding further.

```
int main(int ac, char ∗∗av )
{
   \arg c \leftarrow ac; \arg v \leftarrow av; \text{program} \leftarrow \text{change}; \langle \text{Set initial values 21} \ranglecommon init( );
   if (show\_banner) cb\_show\_banner ); \triangleright print a "banner line" \triangleleftphase_one (); \triangleright read all the user's text and compress it into tok_mem △
   phase_two(); \rightharpoonup \triangleright output the contents of the compressed tables \triangleleftreturn \ wrap_up(); \rhd and exit gracefully \triangleleft}
```
**3\*.** The next few sections contain stuff from the file "common.w" that must be included in both "ctangle.w" and "cweave.w". It appears in file "common.h", which is also included in "common.w" to propagate possible changes from this COMMON interface consistently.

First comes general stuff:

```
⟨ Common code for CWEAVE and CTANGLE 3* ⟩ ≡
  typedef uint8 t eight bits;
  typedef uint16 t sixteen bits;
  typedef enum {
    ctangle , cweave , ctwill
  } cweb;
  extern cweb program; ▷ CTANGLE or CWEAVE or CTWILL? ◁
  extern int phase ; ▷ which phase are we in? ◁
See also sections 6*, 7*, 8*, 10*, 11*, 13*, 15*, 16*, and 116*.
This code is used in section 1*.
```
**4\*.** The procedure that gets everything rolling:

*⟨*Predeclaration of procedures 4\* *⟩ ≡* **extern void** *common init*(**void**); See also sections 9\*, 12\*, 14\*, 30, 37, 44, 49, 65, 70, 84, 91, 99, and 101. This code is used in section  $1^*$ .

<span id="page-2-0"></span>**5\*.** You may have noticed that almost all "strings" in the CWEB sources are placed in the context of the ' ' macro. This is just a shortcut for the '*gettext*' function from the "GNU gettext utilities." For systems that do not have this library installed, we wrap things for neutral behavior without internationalization. For backward compatibility with pre-ANSI compilers, we replace the "standard" header file 'stdbool.h' with the KPATHSEA interface 'simpletypes.h'.

```
\#\text{define} (s) gettext(s)
⟨Include files 5* ⟩ ≡
#include <ctype.h> ▷ definition of isalpha , isdigit and so on ◁
#include <kpathsea/simpletypes.h> ▷ boolean, true and false ◁
#include <stddef.h> ▷ definition of ptrdiff t ◁
#include <stdint.h> ▷ definition of uint8 t and uint16 t ◁
#include <stdio.h> ▷ definition of printf and friends ◁
#include <stdlib.h> ▷ definition of getenv and exit ◁
#include <string.h> ▷ definition of strlen, strcmp and so on ◁
#ifndef HAVE_GETTEXT
#define HAVE_GETTEXT 0
#endif
#if HAVE_GETTEXT
#include <libintl.h>
#else
#define gettext(a) a
#endif
This code is used in section 1^*.
```
## **6\*.** Code related to the character set:

```
#define and and ◦4 ▷ '&&' ; corresponds to MIT's ∧ ◁
#define lt_lt \degree 20 ⊳ '<<'; corresponds to MIT's ⊂ ⊲<br>#define gt_qt \degree 21 ⊳ '>>'; corresponds to MIT's ⊃ <
                          #define gt gt ◦21 ▷ '>>' ; corresponds to MIT's ⊃ ◁
#define plus plus ◦13 ▷ '++' ; corresponds to MIT's ↑ ◁
#define minus minus ◦1 ▷ '−−' ; corresponds to MIT's ↓ ◁
                              #define minus gt ◦31 ▷ '−>' ; corresponds to MIT's → ◁
#define non eq ◦32 ▷ '!=' ; corresponds to MIT's ≠ ◁
#define lt eq ◦34 ▷ '<=' ; corresponds to MIT's ≤ ◁
\# \text{define } qt\_eq \ ^{°}35 \Rightarrow \ ^{\star}>='; corresponds to MIT's \geq \triangleleft\# \text{define} eq\_eq \degree 36 \Rightarrow '=='; corresponds to MIT's \equiv \triangleleft#define or or ◦37 ▷ '||' ; corresponds to MIT's ∨ ◁
#define dot dot dot ◦16 ▷ '...' ; corresponds to MIT's ∞ ◁
#define colon colon ◦6 ▷ '::' ; corresponds to MIT's ∈ ◁
#define period ast ◦26 ▷ '.*' ; corresponds to MIT's ⊗ ◁
#define minus_q t_{ast} \circ 27 ⊳ '->*'; corresponds to MIT's \frac{1}{2} ∢
\#define compress(c) if (loc++\leq limit) return c⟨ Common code for CWEAVE and CTANGLE 3* ⟩ +≡
  extern char section text[ ]; ▷ text being sought for ◁
  extern char ∗section text end ; ▷ end of section text ◁
  extern char ∗id first; ▷ where the current identifier begins in the buffer ◁
  extern char ∗id loc; ▷ just after the current identifier in the buffer ◁
```
<span id="page-3-0"></span>*§*7 CTANGLE (Version 4.11 [TEX Live]) INTRODUCTION 3

```
7*. Code related to input routines:
\# \textbf{define } x is alpha(c) \text{ } (is alpha((\textbf{int})(c)) \land ((\textbf{eight\_bits})(c) < ^{\circ}200))\# \text{define } \text{xs}\text{d}\text{igit}(c) \text{ (is}\text{d}\text{igit}((\text{int})(c)) \land ((\text{eight\_bits})(c) < \text{°}200))(c) \quad (\text{isspace}((\text{int})(c)) \land ((\text{eight\_bits})(c) < ^{\circ}200))\#\text{define } x \text{ is } lower(c) \text{ (is } lower(\text{int})(c)) \land ((\text{eight\_bits})(c) < ^{\circ}200))\# \text{define } \text{risupper}(c) \text{ (isupper}((\text{int})(c)) \land ((\text{eight\_bits})(c) < \degree 200))\# \textbf{define } \; \textit{x} \textit{is} \textit{x} \textit{digit}(c) \; \; (\textit{is} \textit{x} \textit{digit}((\textbf{int})(c)) \land ((\textbf{eight} \textbf{bits})(c) < \text{°} \text{200}))#define isxalpha (c) ((c) ≡ '_' ∨ (c) ≡ '$') ▷ non-alpha characters allowed in identifier ◁
\#\text{define } is high(c) \quad ((\text{eight\_bits})(c) > \textdegree 177)\langle Common code for CWEAVE and CTANGLE 3* \rangle +≡<br>extern char buffer []; \triangleright where each line of i
                                 extern char buffer [ ]; ▷ where each line of input goes ◁
  extern char ∗buffer end ; ▷ end of buffer ◁
  extern char ∗loc; ▷ points to the next character to be read from the buffer ◁
  extern char ∗limit; ▷ points to the last character in the buffer ◁
8*. Code related to file handling:
  format line x ▷ make line an unreserved word ◁
#define max include depth 10
             ▷ maximum number of source files open simultaneously, not counting the change file ◁
#define max file name length 1024
#define cur file file [include depth ] ▷ current file ◁
#define cur file name file name [include depth ] ▷ current file name ◁
#define cur line line [include depth ] ▷ number of current line in current file ◁
#define web file file [0] ▷ main source file ◁
#define web file name file name [0] ▷ main source file name ◁
⟨ Common code for CWEAVE and CTANGLE 3* ⟩ +≡
  extern int include depth ; ▷ current level of nesting ◁
  extern FILE ∗file [ ]; ▷ stack of non-change files ◁
  extern FILE ∗change file ; ▷ change file ◁
  extern char file name [ ][max file name length ]; ▷ stack of non-change file names ◁
  extern char change file name [ ]; ▷ name of change file ◁
  extern char ∗found filename ; ▷ filename found by kpse find file ◁
  extern int line [ ]; ▷ number of current line in the stacked files ◁
  extern int change line ; ▷ number of current line in change file ◁
  extern int change depth ; ▷ where @y originated during a change ◁
  extern boolean input has ended ; ▷ if there is no more input ◁
  extern boolean changing; \triangleright if the current line is from change_file \triangleleftextern boolean web-file_open; \triangleright if the web file is being read \triangleleft9*. ⟨Predeclaration of procedures 4* ⟩ +≡
  extern boolean get\_line(\text{void}); \quad \triangleright inputs the next line \triangleleftextern void check complete (void); ▷ checks that all changes were picked up ◁
  extern void reset input(void); ▷ initialize to read the web file and change file ◁
10*. Code related to section numbers:
⟨ Common code for CWEAVE and CTANGLE 3* ⟩ +≡
  extern sixteen bits section count; ▷ the current section number ◁
  extern boolean changed section[ ]; ▷ is the section changed? ◁
  extern boolean change pending ; ▷ is a decision about change still unclear? ◁
```
**extern boolean** *print where* ; *▷* tells CTANGLE to print line and file info *◁*

<span id="page-4-0"></span>**11\*.** Code related to identifier and section name storage:

 $\# \text{define } length(c) \text{ (size=t)}((c+1)-byte\_start - (c) \# \text{define } length(c) \text{ (size=t)}((c+1)-byte\_start - (c) \# \text{define } length(c) \text{ (size=t)}((c+1)-byte\_start - (c)$ *byte start*) *▷* the length of a name *◁*  $\# \text{define } print\_id(c) \text{ } term\_write((c) \rightarrow byte\_start, length(c)) \quad \triangleright \text{ print } \text{ identifier } \triangleleft$ #**define** *llink link ▷* left link in binary search tree for section names *◁* #**define** *rlink dummy .Rlink ▷* right link in binary search tree for section names *◁* #define *root* name\_dir-rlink *rlink ▷* the root of the binary search tree for section names *◁*  $\#\textbf{define}$  *ilk* dummy.Ilk  $\triangleright$  used by CWEAVE only  $\triangleleft$ *⟨* Common code for CWEAVE and CTANGLE 3\* *⟩* +*≡* **typedef struct name info** *{* **char** *∗byte start*; *▷* beginning of the name in *byte mem ◁* **struct name info** *∗link* ; **union** *{* **struct name info** *∗Rlink* ; *▷* right link in binary search tree for section names *◁* **eight bits** *Ilk* ; *▷* used by identifiers in CWEAVE only *◁ } dummy* ; **void** *∗equiv or xref* ; *▷* info corresponding to names *◁ }* **name info**; *▷* contains information about an identifier or section name *◁* **typedef name info** *∗***name pointer**; *▷* pointer into array of **name info**s *◁* **typedef name pointer** *∗***hash pointer**; **extern char** *byte mem*[ ]; *▷* characters of names *◁* **extern char** *∗byte mem end* ; *▷* end of *byte mem ◁* **extern char** *∗byte ptr* ; *▷* first unused position in *byte mem ◁* **extern name info** *name dir* [ ]; *▷* information about names *◁* **extern name pointer** *name dir [e](#page-1-0)nd* ; *▷* end of *name dir ◁* **extern name pointer** *name ptr* ; *▷* first unused position in *name dir ◁* **extern name pointer** *hash* [ ]; *▷* heads of hash lists *◁* **extern hash pointer** *hash end* ; *▷* end of *hash ◁* **extern hash pointer** *hash ptr* ; *▷* index into hash-head array *◁* **12\***  $\langle$  Predeclaration of procedures  $4^*$   $\rangle$  += **extern name pointer** *id lookup*(**const char** *∗,* **const char** *∗,* **eight bits**); *▷* looks up a string in the identifier table *◁* **extern name pointer** *section lookup*(**char** *∗,* **char** *∗,* **boolean**); *▷* finds section name *◁* **extern void** *print prefix name* (**name pointer**); **extern void** *print section name* (**name pointer**); **extern void** *sprint section name* (**char** *∗,* **name pointer**); **extern boolean** *names match* (**name pointer***,* **const char** *∗,* **size t***,* **eight bits**); *▷* two routines defined in ctangle.w and cweave.w *◁* **extern void** *init node* (**name pointer**); **13\*.** Code related to error handling: #**define** *spotless* 0 *▷ history* value for normal jobs *◁* #**define** *harmless message* 1 *▷ histo[ry](#page-1-0)* value when non-serious info was printed *◁* #**define** *error message* 2 *▷ history* value when an error was noted *◁* #**define** *fatal message* 3 *▷ history* value when we had to stop prematurely *◁* #**define** *mark harmless* () **if** (*history ≡ spotless* ) *history ← harmless message*

#**define** *mark error* () *history ← error message*

#**define** *confusion*(*s*) *fatal*( ("!␣This␣can't␣happen:␣")*, s*)

*⟨* Common code for CWEAVE and CTANGLE 3\* *⟩* +*≡*

**extern int** *history* ; *▷* indicates how bad this run was *◁*

<span id="page-5-0"></span>*§*14 CTANGLE (Version 4.11 [TEX Live]) INTRODUCTION 5

**14\*.** *⟨*Predeclaration of procedures 4\* *⟩* +*≡* **extern int**  $w \nmid \text{w}(\text{void})$ ;  $\rightharpoonup$  indicate *history* and exit *◁* **extern void** *err print*(**const char** *∗*); *▷* print error message and context *◁* **extern void** *fatal*(**const char** *∗,* **const char** *∗*); *▷* issue error message and die *◁* **extern void** *overflow*(**const char** *∗*); *▷* succumb because a table has overflowed *◁* **extern void** *cb show banner* (**void**); *▷* copy *banner* back to common.w *◁* **extern void** *print stats* (**void**); *▷* defined in ctangle.w and cweave.w *◁* **15\*.** Code related to command line arguments: #**define** *show banner flags* ['b'] *▷* s[ho](#page-1-0)uld the banner line be printed? *◁*  $\triangleright$  should progress reports be printed? *◁* #**define** *show happiness flags* ['h'] *▷* should lack of errors be announced? *◁* #**define** *show stats flags* ['s'] *▷* should statistics be printed at end of run? *◁* #**define** *make xrefs flags* ['x'] *▷* should cross references be output? *◁* #**define** *check for change flags* ['c'] *▷* check temporary output for changes *◁ ⟨* Common code for CWEAVE and CTANGLE 3\* *⟩* +*≡* **extern int** *argc*; *▷* copy of *ac* parameter to *main ◁* **extern char** *\*\*argv*; *▷* copy of *av* parameter to *main ◁* extern char *C\_file\_name*[]; *▷* name of *C\_file ◁*  $ext{ern char}$   $C$ *-file*  $name[]$ ; **extern char**  $tex\{f}$   $textrm{f}$   $\textrm{f}$   $\textrm{f}$  **extern char**  $idx\_file\_name[]$ ;  $\triangleright$  name of  $idx\_file \triangleleft$ **extern char** *scn file name* [ ]; *▷* name of *scn file ◁* **extern char** *check file name* [ ]; *▷* name of *check file ◁* **extern boolean** *flags* [ ]; *▷* an option for each 7-bit code *◁* **extern const char** *∗use language* ; *[▷](#page-1-0)* prefix to cwebmac.tex in TEX output *◁* **16\*.** Code related to output: #**define** *update terminal*() *fflush* (*stdout*) *▷* empty the terminal output buffer *◁*  $\# \text{define } new\_line() \quad putchar(\lambda \in \mathbb{R})$ #**define** *term write* (*a, b*) *fflush* (*stdout*)*, fwrite* (*a,* **sizeof**(**char**)*, b, stdout*) *⟨* Common code for CWEAVE and CTANGLE 3\* *⟩* +*≡* **extern FILE** *∗C file* ; *▷* where output of CTANGLE goes *◁* **extern FILE** *∗tex file* ; *▷* where output of CWEAVE goes *◁* **extern FILE** *∗idx file* ; *▷* where index from CWEAVE goes *◁* **extern FILE** *∗scn file* ; *▷* where list of sections from CWEAVE goes *◁* **extern FILE** *∗active file* ; *▷* currently active file for CWEAVE output *◁* **extern FILE** *∗check file* ; *▷* temporary output file *◁*

**17\*** The following parameters are sufficient to handle T<sub>E</sub>X (converted to CWEB), so they should be sufficient for most applications of CWEB.

#**define** *buf size* 1000 *▷* maximum length of input line, plus one *◁* #**define** *longest name* 10000 *▷* file names, section names, and section texts shouldn't be longer than this *◁*  $\# \text{define } long\_buf\_size \text{ (} but\_size + longest\_name \text{)} \quad \triangleright \text{ for } \text{CWEAVE } \triangleleft$ #**define** *max bytes* 1000000

*▷* the number of bytes in identifiers, index entries, and section names; must be less than 2 <sup>24</sup> *◁* #**define** *max names* 10239 *▷* number of identifiers, strings, section names; must be less than 10240 *◁* #**define** *max sections* 4000 *▷* greater than the total number of sections *◁*

18<sup>\*</sup> End of COMMON interface.

<span id="page-6-0"></span>6 DATA STRUCTURES EXCLUSIVE TO CTANGLE CTANGLE (Version 4.11 [TEX Live]) *§*20

```
20*. #define max texts 10239 ▷ number of replacement texts, must be less than 10240 ◁
#define max toks 1000000 ▷ number of bytes in compressed C code ◁
⟨Private variables 20* ⟩ ≡
  static text text info[max texts ];
  tatic text_pointer + max\_texts - 1;static text pointer text_{ext\_ptr}; \triangleright first unused position in text_{ext\_info} \triangleleftstatic eight bits tok mem[max toks ];
  static eight_bits *tok_mem_end \leftarrow tok_mem + max\_toks - 1;
  static eight bits ∗tok ptr ; ▷ first unused position in tok mem ◁
See also sections 26, 32, 38, 42, 45, 53, 57, 62, 66, 68, and 82*.
This code is used in section 1*.
```
**29\*.** The following procedure is used to enter a two-byte value into *tok mem* when a replacement text is being generated.

```
static void store two bytes (sixteen bits x)
{
  if (tok\_ptr + 2 > tok\_mem\_end) overflow(("token"));
  ∗tok_ptr ++ \leftarrow x \gg 8; \rightarrow store high byte ⊲
  ∗tok ptr ++ ← x & ◦377 ; ▷ store low byte ◁
}
```
**35\*.** When the replacement text for name *p* is to be inserted into the output, the following subroutine is called to save the old level of output and get the new one going.

We assume that the C compiler can copy structures.

```
static void push level( ▷ suspends the current level ◁
      name pointer p)
{
   if (state\_ptr \equiv stack\_end) overflow(\_("stack"));*stack\_ptr \leftarrow cur\_state; stack\_ptr +;if (p \neq \Lambda) \{ \quad \Rightarrow p \equiv \Lambda \text{ means we are in } output\_defs \ \ \text{\triangleleft}cur_name \leftarrow p; cur\_repl \leftarrow (\textbf{text\_pointer}) \ p \text{-}equiv; cur\_byte \leftarrow cur\_repl \text{-}tok\_start;cur\_section \leftarrow 0;
   }
}
```
**40\*.** The user may have forgotten to give any C text for a section name, or the C text may have been associated with a different name by mistake.

```
⟨Expand section a − ◦24000 , goto restart 40* ⟩ ≡
  {
     a −= ◦24000 ;
      if ((a + name\_dir) \rightarrow equiv \neq (void *) text\_info) push\_level(a + name\_dir);else if (a \neq 0) {
        print([\mathcal{C} \mathbf{s}^n, \_(\mathcal{C} \mathbf{h} \cdot \mathbf{h} \cdot \mathbf{h})]); print\_section\_name(a + name\_dir); err\_print([\mathcal{C} \mathbf{h}]);
      }
     goto restart;
  }
```
This code is used in section 39.

**47\***  $\langle$  If it's not there, add *cur\_section\_name* to the output file stack, or complain we're out of room  $47^*$  $\rangle$  ≡ *{*  $(an\_output\_file \leftarrow cur\_out\_file;$  $an\_output\_file < end\_output\_files;$  $an\_output\_file++)$ **if**  $(*an\_output\_file \equiv cur\_section\_name)$  **break**; **if**  $(an\_output\_file \equiv end\_output\_files)$  { **if**  $(cur_1 + c) = (div_1 + c) + (div_1 + c) = (div_1 + c) + (div_1 + c) + (div_1 + c) = (div_1 + c) + (div_1 + c) + (div_1 + c) = (div_1 + c) + (div_1 + c) + (div_1 + c) = (div_1 + c) + (div_1 + c) + (div_1 + c) = (div_1 + c) + (div_1 + c) + (div_1 + c) = (div_1 + c) + (div_1 + c)$ **else** *overflow*( ("output<sub>⊔</sub>files")); *} }* This code is used in section 77.

<span id="page-7-0"></span>*§*47 CTANGLE (Version 4.11 [TEX Live]) PRODUCING THE OUTPUT 7

<span id="page-8-0"></span>

**48\*. The big output switch.** Here then is the routine that does the output.

**static void** *phase two*(**void**) *{*  $phase \leftarrow 2$ ;  $web$ -file-open  $\leftarrow$  false;  $cur$ -line  $\leftarrow$  1;  $\langle$  Initialize the output stacks 33  $\rangle$ *⟨* Output macro definitions if appropriate 52 *⟩*  $\textbf{if}$  (*text\_info*<sup>-</sup>*text\_link*  $\equiv$  *macro*  $\land$  *cur\_out\_file*  $\equiv$  *end\_output\_files*) { *printf* ("%s"*,* ("\n!␣No␣program␣text␣was␣specified.")); *mark harmless* ( ); *}* **else** *{* **if** (*show progress* ) *{*  $printf(cur.out_file \equiv end.outpulsefiles$  ? ("\nWriting<del></del><sub>u</sub>the</u><sub>10</sub>output<sub>u</sub>file<sub>11</sub>(%s):") : ("\nWriting␣the␣output␣files:␣(%s)")*, C file name* ); *update terminal*( ); *}* **if**  $(text_info-text-link \neq macro)$   $\langle$  Output material from *stack* 51 $\rangle$ *⟨*Write all the named output files 50\* *⟩* **if** (*show happiness* ) *{* **if**  $(show\_progress) new\_line()$ ; *printf* ("%s", \_("Done.")); *} } }*

**50\*.** To write the named output files, we proceed as for the unnamed section. The only subtlety is that we have to open each one.

*⟨*Write all the named output files 50\* *⟩ ≡* **if**  $(check_{\text{for\_change}})$  { *fclose* (*C\_file*); *C\_file*  $\leftarrow \Lambda$ ;  $\langle$  Update the primary result when it has changed 106<sup>\*</sup>) *}* **for**  $(an\_output\_file \leftarrow end\_output\_files; an\_output\_file > cur\_out\_file; )$ *an output file −−*; *sprint section name* (*output file name , ∗an output file* ); **if** (*check for change*)  $\langle$  Open the intermediate output file  $105^*$ ) **else** *{*  $fclose(C$ <sub>-file</sub> $);$ **if**  $((C$  *file*  $\leftarrow$  *fopen*(*output\_file\_name*, "wb"))  $\equiv \Lambda$ ) *fatal*( ("!␣Cannot␣open␣output␣file␣")*, output file name* ); *}* **if**  $(show\_progress)$  {  $print(f(\forall \mathbf{x})^n, output_{file\_name});$   $update_{terminal}($ ; *}*  $cur\_line \leftarrow 1$ ;  $\langle$ Initialize the secondary output 34 $\rangle$ *⟨* Output material from *stack* 51 *⟩* **if** (*check for change* ) *{ fclose* (*C\_file*); *C\_file*  $\leftarrow \Lambda$ ;  $\langle$  Update the secondary results when they have changed 110<sup>\*</sup>) *} }* **if** (*check for change* ) *strcpy* (*check file name ,* ""); *▷* We want to get rid of the temporary file *◁* This code is used in section 48\*.

```
54* \# \text{define } macro\_end (cur\_text + 1) \text{--}tok\_starttok start ▷ end of macro replacement text ◁
\# \text{define } C\text{-}printf(c, a) \text{ } \text{fprintf}(C\text{-}file, c, a)\#define C-pute(c) fpute((int)(c), C-file) \triangleright isn't C wonderfully consistent? \triangleleftstatic void output defs (void)
   {
      sixteen bits a;
      push\_level(\Lambda);for \left(\text{cur}\text{-} \text{text} t \leftrightarrow \text{text-}\text{-} \text{int} \text{f} \right) + 1; \text{cur}\text{-} \text{text} t \times \text{text-} \text{t} \text{int}; \text{cur}\text{-} \text{text} t \leftrightarrow \text{t}if \left(\text{cur}\text{-text} \text{text-time} \right) \left\{\n\quad \rho \text{ cur}\text{-text} \text{text time} \text{text for a macro }\mathcal{A}\n\right\}cur\_byte \leftarrow cur\_text{\text{-}tok\_start}; C\_printf("
\%s", "#define\_"\text{}; ovut\_state \leftarrow normal;protect \leftarrow true; \triangleright newlines should be preceded by '\\' √
             while (cur\_byte < macro\_end) {
                a \leftarrow *cur\_byte + \cdot;if (\text{cur}, \text{byte}) \equiv \text{macro}, \text{end} \land a \equiv \text{'\n} \land n' break; \triangleright disregard a final newline 
                if (out\_state \equiv verbatim \land a \neq string \land a \neq constant \land a \neq ' \n\land n' ) C_putc(a);
                       ▷ a high-bit character can occur in a string ◁
                else if (a < \frac{0.200}{0.000}) out_char (a); \rightarrow one-byte token \triangleleftelse {
                    a ← (a − °200) * °400 + *cur\_byte + +;if (a < ◦24000 ) { ▷
◦24000 ≡ (
◦250 − ◦200 ) ∗
◦400 ◁
                        cur\_val \leftarrow (int) a; \; out\_char(identifer);}
                    else if (a < ◦50000 ) confusion( ("macro␣defs␣have␣strange␣char"));
                    else {
                       cur\_val \leftarrow (\textbf{int}) a - \textdegree 50000; cur\_section \leftarrow (\textbf{sixteen\_bits}) \text{ cur\_val};
                       out char (section number );
                    } ▷ no other cases ◁
                 }
             }
             protect \leftarrow false; flush_buffer ( );
          }
      pop level(false );
   }
```
<span id="page-10-0"></span>**59\*.** Nowadays, most computer files are encoded in some form of "Unicode". A very convenient special case is "UTF-8", a variable-length multi-byte encoding. In order to avoid major surgery for the transliteration feature—as tempting as the extended notation @l c3bc ue might be—, CTANGLE accepts the +u option to activate a "poor man's UTF-8" mechanism. The first in a sequence of up to four high-bit bytes (amounting to more than  $2^{20}$  possible character representations) determines the number of bytes used to represent the next character. Instead of extending the *translit* table to this multi-byte scenario, we simply strip all but the last byte and use this as the transliteration index.

**Example:** While in "classic ASCII" the German word *grün* could be treated with transliteration @l fc ue (from codepage ISO/IEC 8859-1) to get gruen as suggested above, in UTF-8 you'd be advised to use @l bc ue instead, because character *¨u* (latin small letter u with diaeresis) is encoded as the two-byte sequence c3 bc, indicated by the initial three bits of byte c3 (1100 0011). Note that this simple approach leads to the collision with character  $\frac{1}{4}$  (vulgar fraction one quarter) with its two-byte encoding c2 bc.

#**define** *transliterate utf eight flags* ['u']

*⟨* Case of an identifier 59\* *⟩ ≡* **case** *identifier* :  $\mathbf{if}$   $(out\_state \equiv num\_or\_id)$   $C\_pute(\cdot, \cdot)$ ; **for**  $(j \leftarrow (cur\_val + name\_dir) \rightarrow byte\_start; j < (cur\_val + name\_dir + 1) \rightarrow byte\_start; j++)$ **if** (*ishigh* (*∗j*)) *{* **if** (*transliterate utf eight*) *{* **if** ((**eight**-**bits**)(\**j*) ≥  $\circ$ 360) *j* += 3; **else if**  $(($ **eight**\_**bits** $)(*_j) \ge$   $\circ$ 340 $)$   $j$  += 2; **else if**  $(($ **eight**\_**bits** $)(*_j) \geq$   $\circ$  300 $)$   $j$  += 1; *} C printf* ("%s"*, translit*[(**eight bits**)(*∗j*) *− ◦200* ]); *}* **else**  $C_$ *putc***(***\*j***);**  $out\_state \leftarrow num\_or\_id$ ; **break**; This code is used in section 55.

```
67*. static boolean skip comment( ▷ skips over comments ◁
       boolean is long comment)
  {
    char c; ▷ current character ◁
    while (true ) {
       if (loc > limit) {
         if (is\_\text{long\_comment}) {
           if (get\_line( ) ) return comment\_continues \leftarrow true;else {
              err print( ("!␣Input␣ended␣in␣mid−comment")); return comment continues ← false ;
            }
         }
         else return comment_continues \leftarrow false;
       }
       c \leftarrow * (loc +):if (is\_long\_comment \wedge c ≡ '*' \wedge *loc ≡ '/') {
         loc ++; return comment\_continues \leftarrow false;}
       if (c ≡ '@') {
         if (ccode [(eight bits) ∗loc] ≡ new section) {
            err print( ("!␣Section␣name␣ended␣in␣mid−comment")); loc −−;
           return comment_continues \leftarrow false;
         }
         else loc ++;
      }
   }
  }
```
<span id="page-12-0"></span>**74\*.** C strings and character constants, delimited by double and single quotes, respectively, can contain newlines or instances of their own delimiters if they are protected by a backslash. We follow this convention, but do not allow the string to be longer than *longest name* .

```
⟨ Get a string 74* ⟩ ≡
  {
     char delim \leftarrow (char)c; \Rightarrow \text{what started the string } \triangleleftid\_first \leftarrow section\_text + 1; \quad id\_loc \leftarrow section\_text; *++id\_loc \leftarrow delim;if (delim ≡ 'L' ∨ delim ≡ 'u' ∨ delim ≡ 'U') { ▷ wide character constant ◁
        if (delim ≡ 'u' ∧ ∗loc ≡ '8') ∗++id loc ← ∗loc ++;
         delim \leftarrow *loc +; *+id\_loc \leftarrow delim;}
     while (true ) {
        if (loc \geq limit) {
            if (*(limit -1) ≠ '\\ \n\chi') {
               err\_print( (- \| \cdot \text{!} \text{String}_\text{u} \text{diam}' \cdot \text{t}_\text{u} \text{end}")); loc \leftarrow limit; break;}
            if (get\_line() ≡ false) {
               err print( ("!␣Input␣ended␣in␣middle␣of␣string")); loc ← buffer ; break;
            }
            else if (+id\_loc \le section\_text\_end) *id\_loc \leftarrow ' \n\infty \vee will print as "\\\n" \triangleleft}
         if ((c ← (eight bits) ∗loc ++) ≡ delim) {
            if (+id\_loc \leq section\_text\_end) *id\_loc \leftarrow (char) c;break;
         }
        if (c ≡ '\\') {
            if (loc \geq limit) continue;
            if (+id\_loc \leq section\_text\_end) *id\_loc \leftarrow ' \\\setminus';c \leftarrow (eight_bits) *loc +;
         }
         if (+id\_loc \leq section\_text\_end) * id\_loc \leftarrow (char) c;}
     if (id\_loc \geq section\_text\_end) {
         print([\mathcal{C} \mathbf{s}^{\mathsf{T}}, \_(\mathbf{w} \mathbf{t} \sqcup \mathbf{String} \sqcup \mathbf{too}\_\mathbf{t} \sqcup \mathbf{m}); term\_write(section\_text + 1, 25); err\_print([\mathbf{w}, \dots, \mathbf{m});
      }
     id loc ++; return string ;
  }
```
This code is used in section 69.

<span id="page-13-0"></span>*§*75 CTANGLE (Version 4.11 [TEX Live]) INPUTTING THE NEXT TOKEN 13

**75\*.** After an @ sign has been scanned, the next character tells us whether there is more work to do.

*⟨* Get control code and possible section name 75\* *⟩ ≡*  $\textbf{switch}$   $(c \leftarrow \text{code}[(\textbf{eight\_bits}) * \textit{loc} + \text{])}$  { **case** *ignore* : **continue**; **case** *translit code* : *err print*( ("!␣Use␣@l␣in␣limbo␣only")); **continue**; **case** *control text*: **while**  $((c \leftarrow skip\_ ahead()) \equiv '@')$ ;  $\rightarrow$  only @@ and ©> are expected  $\triangleleft$ **if** (*∗*(*loc −* 1) *̸*= '>') *err print*( ("!␣Double␣@␣should␣be␣used␣in␣control␣text")); **continue**; **case** *section\_name*: *cur\_section\_name\_char*  $\leftarrow$  \*(*loc*  $-1$ ); *⟨* Scan the section name and make *cur section name* point to it 77 *⟩* **case** *string* : *⟨* Scan a verbatim string 81\* *⟩* **case** *ord* : *⟨* Scan an ASCII constant 76\* *⟩* **default**: **return** *c*; *}* This code is cited in section 92.

This code is used in section 69.

**76\*.** After scanning a valid ASCII constant that follows @', this code plows ahead until it finds the next single quote. (Special care is taken if the quote is part of the constant.) Anything after a valid ASCII constant is ignored; thus,  $\mathbb{Q} \longrightarrow'$  gives the same result as  $\mathbb{Q} \setminus \mathbb{R}$ .

```
⟨ Scan an ASCII constant 76* ⟩ ≡
   id\_first \leftarrow loc;if (*loc \equiv ' \setminus \setminus')if (*++loc ≡ ' \'') loc ++;
   while (*loc \neq ' \backslash '') {
      if (∗loc ≡ '@') {
          if (*(loc + 1) ≠ '<sup>o</sup>') err\_print(("!<sub>ω</sub>Double<sub>u</sub>Q<sub>u</sub>should<sub>u</sub>be<sub>u</sub>used<sub>u</sub>in<sub>u</sub>ASCII<sub>u</sub>constant"));
          else loc ++;
       }
      loc++;if (loc > limit) {
          err\_print( (- \| \cdot \text{!} \text{String}_\text{u} \text{diam}' \cdot \text{t} \text{)} \|); loc \leftarrow limit - 1; break;
       }
   }
   loc++; return ord;
This code is used in section 75*.
```
<span id="page-14-0"></span>14 INPUTTING THE NEXT TOKEN CTANGLE (Version 4.11 [TEX Live]) *§*79 **79\***  $\langle$  Put section name into *section\_text*  $79^*$   $\rangle \equiv$ **while** (*true* ) *{* **if** (*loc > limit ∧ get line* ( ) *≡ false* ) *{ err print*( ("!␣Input␣ended␣in␣section␣name")); *loc ← buffer* + 1; **break**; *} c ←* (**eight bits**) *∗loc*; *⟨*If end of name or erroneous nesting, **break** 80\* *⟩*  $loc +$ ; **if**  $(k < \text{section} \text{.} \text{text} \text{.} \text{end}) k$ ++; **if**  $(xisspace(c))$  {  $c \leftarrow$  (**eight\_bits**) ' $\cup$ '; **if**  $(*(k-1) \equiv '□') k-−;$ *} ∗k ←* (**char**) *c*; *}* **if**  $(k > section\_text\_end)$  {  $print(f("%s", (``\n, 'q'.s', 'q'.s');$ *mark harmless* ( ); *}* **if**  $(*k ≡ '□' ∧ k > section\_text)$   $k$ −−; This code is used in section 77. **80\***  $\langle$  If end of name or erroneous nesting, **break**  $80^*$   $\equiv$ **if** (*c ≡* '@') *{*  $c \leftarrow$  (**eight\_bits**)  $*(loc + 1);$ **if**  $(c \equiv$  '>') {  $loc += 2;$  **break**; *}* **if**  $(ccode[(\textbf{eight\_bits}) c] \equiv new\_section)$  { *err print*( ("!␣Section␣name␣didn't␣end")); **break**; *}* **if**  $(ccode[(\textbf{eight\_bits}) c] \equiv section\_name)$  { *err print*( ("!␣Nesting␣of␣section␣names␣not␣allowed")); **break**;

*} ∗*(++*k*) *←* '@'; *loc* ++; *▷* now *c ≡ ∗loc* again *◁ }*

This code is used in section 79\*.

**81\*** At the present point in the program we have  $*(loc - 1) \equiv string$ ; we set *id\_first* to the beginning of the string itself, and *id loc* to its ending-plus-one location in the buffer. We also set *loc* to the position just after the ending delimit[er.](#page-13-0)

*⟨* Scan a verbatim string 81\* *⟩ ≡*  $id\_first$  ←  $loc$  ++;  $*(limit + 1)$  ← ' $\mathbb{Q}$ ';  $*(limit + 2)$  ← ' $>$ '; **while** (*∗loc*  $\neq$  '**@'**  $\vee$  *\**(*loc* + 1)  $\neq$  '>') *loc* ++; **if** (*loc ≥ limit*) *err print*( ("!␣Verbatim␣string␣didn't␣end"));  $id\_loc \leftarrow loc; loc \leftarrow 2;$  **return** *string*;

This code is used in section 75\*.

<span id="page-15-0"></span>

**82\*. Scanning a macro definition.** The rules for generating the replacement texts corresponding to macros and C texts of a section are almost identical; the only differences are that

- a) Section names are not allowed in macros; in fact, the appearance of a section name terminates such macros and denotes the name of the current section.
- b) The symbols @d and @f and @c are not allowed after section names, while they terminate macro definitions.
- c) Spaces are inserted after right parentheses in macros, because the ANSI C preprocessor sometimes requires it.

Therefore there is a single procedure *scan repl* whose parameter *t* specifies either *macro* or *section name* . After *scan repl* has acted, *cur text* will point to the replacement text just generated, and *next control* will contain the control [co](#page-6-0)de that terminated the activity.

```
\# \text{define } app\_repl(c){
             if (tok\_ptr \equiv tok\_mem\_end) overflow(\_("token"));
             \mathbf{else} *(tok\_ptr++) \leftarrow (eight_bits) c;
          }
⟨Private variables 20* ⟩ +≡
  static text pointer cur text; ▷ replacement text formed by scan repl ◁
  static eight bits next control ;
83*. static void scan repl( ▷ creates a replacement text ◁
        \textbf{eight\_bits}\;t){
     sixteen bits a; ▷ the current token ◁
     if (t \equiv section_name) \langle Insert the line number into tok\_mem 85\ranglewhile (true )
        switch (a \leftarrow get\_next()) {
        ⟨In cases that a is a non-char token (identifier , section name , etc.), either process it and change a
                to a byte that should be stored, or continue if a should be ignored, or goto done if a signals
                the end of this replacement text 86* ⟩
        case ')': app\_repl(a);
          if (t \equiv macro) app_repl(\prime \sqcup \prime);
          break;
        default: app\_repl(a); \triangleright store a in tok\_mem \triangleleft}
  done: next-control \leftarrow (eight\_bits) a;if (text\_ptr > text\_info\_end) overflow(\_("text"));cur\_text{+} text \leftarrow text\_ptr; (+ + text\_ptr) \rightarrow tok\_start \leftarrow tok\_ptr;}
```
### <span id="page-16-0"></span>16 SCANNING A MACRO DEFINITION CTANGLE (Version 4.11 [T<sub>F</sub>X Live])  $\S 86$

**86\*.** *⟨*In cases that *a* is a non-**char** token (*identifier* , *section name* , etc.), either process it and change *a* to a byte that should be stored, or **continue** if *a* should be ignored, or **goto** *done* if *a* signals the end of this replacement text  $86^*$   $\equiv$ 

**case** *identifier*: *store\_id(a)*;

**if** (*∗buffer ≡* '#' *∧* ((*id loc − id first ≡* 5 *∧ strncmp*("endif"*, id first,* 5) *≡* 0) *∨*  $(id\_loc - id\_first \equiv 4 \land strncmp("else", id\_first, 4) \equiv 0) \lor$ (*id loc − id first ≡* 4 *∧ strncmp*("elif"*, id first,* 4) *≡* 0))) *▷* Avoid preprocessor calamities *◁*  $print\_where \leftarrow true;$ **break**; **case** *section name* : **if**  $(t \neq section_name)$  **goto** *done*; **else** *{ ⟨*Was an '@' missed here? 87\* *⟩*  $a \leftarrow cur\_section\_name - name\_dir$ ;  $app\_repl((a/°400) + °250)$ ;  $app\_repl(a % °400)$ ; *⟨*Insert the line number into *tok mem* 85 *⟩ }* **break**; **case** *output defs code* :  $\textbf{if} \ (t \neq section\_name) \ error\_print(\_(\text{``!}\_ \text{M} \text{isplaced} \_ \text{@} \text{h''}));$ **else** *{* o[utp](#page-18-0)ut\_defs\_seen  $\leftarrow$  true;  $a \leftarrow output\_defs\_flag$ ; app\_repl(( $a \degree 400$ ) +  $\degree 200$ ); app\_repl( $a \degree 400$ ); *⟨*Insert the line number into *tok mem* 85 *⟩ }* **break**; **case** *constant*: **case** *string* : *⟨* Copy a string or verbatim construction or numerical constant 88\* *⟩* **break**; **case** *ord* : *⟨* Copy an ASCII constant 89\* *⟩* **break**; **case** *definition*: **case** *[fo](#page-15-0)rmat code* : **case** *begin C* : **if**  $(t \neq section_name)$  **goto** *done*; **else** *{ err print*( ("!␣@d,␣@f␣and␣@c␣are␣ignored␣in␣C␣text")); **continue**; *}* **case** *new section*: **goto** *done* ; This code is used in section 83\*. **87\*.** *⟨*Was an '@' missed here? 87\* *⟩ ≡ {*  $char * try\_loc \leftarrow loc;$ **while**  $(*try\_loc \equiv ', \rightarrow \land try\_loc < limit) try\_loc++;$ **if**  $(*try\_loc ≡ '+' \wedge try\_loc < limit) try\_loc++;$ **while**  $(*try\_loc \equiv '\_' \land try\_loc < limit) try\_loc++;$ **if**  $(*try\_loc ≡ '=') *err-print*( ("! □Missing□ '@□ '□before□ a□named□section"));$ *▷* user who isn't defining a section should put newline after the name, as explained in the manual *◁*

*}*

This code is used in section 86\*.

<span id="page-17-0"></span>

**88\*.** By default, CTANGLE purges single-quote characters from C++-style literals, e.g., 1'000'000, so that you can use this notation also in C code. The +k switch will 'keep' the single quotes in the output.

#**define** *keep digit separators flags* ['k']

*⟨* Copy a string or verbatim construction or numerical constant 88\* *⟩ ≡*  $app\_repl(a); \rightarrow string \text{ or } constant \triangleleft$ **while**  $(id\_first < id\_loc)$  {  $\triangleright$  simplify @@ pairs  $\triangleleft$ **if** (*∗id first ≡* '@') *{* **if**  $(*(id\_first + 1) ≡ '④')$  *id\_first* ++; **else** *err print*( (["!](#page-16-0)␣Double␣@␣should␣be␣used␣in␣string")); *}* **else if**  $(a ≡ constant ∧ *id\_first ≡ ' \' \land \neg keep\_digit\_separators) id\_first ++;$  $app\_repl(*id\_first++)$ ; *}*  $app_{\textit{repl}}(a);$ This code is used in section 86\*.

<span id="page-18-0"></span>**89\*.** This section should be rewritten on machines that don't use ASCII code internally.

```
⟨ Copy an ASCII constant 89* ⟩ ≡
  {
     int c ← (int)((eight bits) ∗id first);
     if (c ≡ ' \ \) {
       c \leftarrow (int)((eight\_bits) * + +id\_first);if (c ≥ '0' ∧ c ≤ '7') {
          c −= '0';
         if (∗(id first + 1) ≥ '0' ∧ ∗(id first + 1) ≤ '7') {
            c \leftarrow 8 * c + *(+id\_first) - '0';if (*(id\_first + 1) \ge 0' \wedge *(id\_first + 1) \le 7' \wedge c < 32) c \leftarrow 8 * c + *(+id\_first) - '0';
          }
       }
       else
          switch (c) {
          case 't': c ← '\t'; break;
          case 'n': c ← '\n'; break;
          case 'b': c ← '\b'; break;
          case 'f': c \leftarrow'\f'; break;
          case 'v': c \leftarrow '\v'; break;
          case 'r': c ← '\r'; break;
          case 'a': c ← '\7'; break;
          case '?': c ← '?'; break;
          case 'x':
            if (xisdigit(*(id\_first + 1))) c ← (int)(*(+id\_first) - '0');else if (xisxdigit(*(id\_first + 1))) {
               ++id first; c ← toupper ((int) ∗id first) − 'A' + 10;
            }
            if (xisdigit(*(id\_first + 1))) c ← 16 * c + (int)(*(++id\_first) - '0');else if (xisxdigit(*(id\_first + 1))) {
               ++id first; c ← 16 ∗ c + toupper ((int) ∗id first) − (int) 'A' + 10;
            }
            break;
          case '\setminus \': c \leftarrow'\setminus \setminus'; break;
          case '\'': c ← '\''; break;
          case '\"': c ← '\"'; break;
          default: err print( ("!␣Unrecognized␣escape␣sequence"));
          }
     } ▷ at this point c should have been converted to its ASCII code number ◁
     app repl(constant);
     if (c \ge 100) app_repl((int) '0' + c/100);
     if (c \ge 10) app_repl((int) '0' + (c/10) \% 10);
     app\_repl((\textbf{int}) '0' + c \, \% 10); \quad app\_repl(constant);}
This code is used in section 86*.
```

```
§93 CTANGLE (Version 4.11 [TEX Live]) SCANNING A SECTION 19
93* \langle Scan a definition 93^* \rangle \equivwhile ((next-control \leftarrow get.next()) \equiv ' \n\in'); ⊳ allow newline before definition \triangleleft\mathbf{if} (next_control \neq identifier) {
     err print( ("!␣Definition␣flushed,␣must␣start␣with␣identifier")); continue;
  }
  store_id (a); \rhd append the lhs \triangleleftif (*loc \neq '() \{ \quad \triangleright identifier must be separated from replacement text \triangleleftapp\_repl(\text{string}); app\_repl(\text{'}\sqcup\text{'}); app\_repl(\text{string});}
   scan\_repl(maxro); cur\_text\_text\_link \leftarrow macro;
```

```
This code is used in section 90.
```
**100\*.** Only a small subset of the control codes is legal in limbo, so limbo processing is straightforward.

```
static void skip limbo(void)
```

```
{
  while (true ) {
     if (loc > limit ∧ get line ( ) ≡ false ) return;
     ∗(limit + 1) ← '@';
     while (*loc \neq 'Q') loc ++;
     if (loc + \leq limit) {
        char c \leftarrow *loc +;
        switch (ccode [(eight bits) c]) {
        case new section: return;
        case translit code : ⟨ Read in transliteration of a character 102* ⟩
           break;
        case format code : case '@': break;
        case control text:
           if (c \equiv \text{'q'} \lor c \equiv \text{'Q'}) {
              while ((c \leftarrow (\text{char}) \, skip\_ ahead()) \equiv '②') ;
             if (*(loc - 1) ≠ '>') err\_print(.("!<sub>W</sub>Double<sub>U</sub>Q<sub>U</sub>should<sub>U</sub>be<sub>U</sub>used<sub>U</sub>in<sub>U</sub>control<sub>U</sub>text"));
              break;
           }
            /*␣otherwise␣fall␣through␣*/
        default: err print( ("!␣Double␣@␣should␣be␣used␣in␣limbo"));
        }
    }
  }
}
```
<span id="page-20-0"></span>

```
102* \langle Read in transliteration of a character 102^* \equivwhile (xisspace(*loc) \wedge loc < limit) loc ++;
  loc += 3;
  if (loc > limit ∨ ¬xisxdigit(∗(loc − 3)) ∨ ¬xisxdigit(∗(loc − 2))
          ∨ (∗(loc − 3) ≥ '0' ∧ ∗(loc − 3) ≤ '7') ∨ ¬xisspace (∗(loc − 1)))
     err print( ("!␣Improper␣hex␣number␣following␣@l"));
  else {
     unsigned int i;
     char ∗beg ;
     sscanf (loc − 3, "%x", &i);
     while (xisspace(*loc) \wedge loc < limit) loc +;
     beq \leftarrow loc;
     while (loc < \text{limit} \land (xisalpha * b a \cdot b c) \lor xisdigit(*loc) \lor isxalpha * b a. (0,0))) loc +;
     if (loc − beg ≥ translit length ) err print( ("!␣Replacement␣string␣in␣@l␣too␣long"));
     else {
       strncpy(translit[i - ^{\circ}200], beg, (size_t)(loc - beg)); translit[i - ^{\circ}200][loc - beg] \leftarrow '\0';
     }
  }
```
This code is used in section 100\*.

**103\*.** Because on some systems the difference between two pointers is a **ptrdiff t** but not an **int**, we use %td to print these quantities.

```
void print stats (void)
{
   puts( ("\nMemory<sub>i</sub> usage<sub>i</sub> statistics:"));
   printf ( ("%td␣names␣(out␣of␣%ld)\n"),(ptrdiff t)(name ptr − name dir ),(long) max names );
   printf ( ("%td␣replacement␣texts␣(out␣of␣%ld)\n"),(ptrdiff t)(text ptr − text info),
         (long) max\_texts );
   printf ( ("%td␣bytes␣(out␣of␣%ld)\n"),(ptrdiff t)(byte ptr − byte mem),(long) max bytes );
   print(f((\sqrt{n}td_{\text{d}}\text{to }k\text{ens}_{\text{d}}(\text{out}_{\text{d}}\text{0}t\text{at})),(\text{ptrdiff}_{\text{d}}\text{t})(\text{tok}_{\text{d}}\text{pt}-\text{tok}_{\text{d}}\text{mem}),(\text{long})\text{ max}_{\text{d}}\text{tok});}
```
<span id="page-21-0"></span>**104\*. Extensions to** CWEB**.** The following sections introduce new or improved features that have been created by numerous contributors over the course of a quarter century.

Care has been taken to keep the original section numbering intact, so this new material should nicely integrate with the original "**104. Index**."

<span id="page-22-0"></span>

**105\*. Output file update.** Most C projects are controlled by a Makefile that automatically takes care of the temporal dependencies between the different source modules. It may be convenient that CWEB doesn't create new output for all existing files, when there are only changes to some of them. Thus the make process will only recompile those modules where necessary. You can activate this feature with the '+c' command-line option. The idea and basic implementation of this mechanism can be found in the program NUWEB by Preston Briggs, to whom credit is due.

*⟨* Open the intermediate output file 105\* *⟩ ≡ {* **if**  $((C$ *-file*  $\leftarrow$  *fopen*(*[ou](#page-8-0)tput\_file\_name*, "a"))  $\equiv \Lambda$ ) *fatal*( ("!␣Cannot␣open␣output␣file␣")*, output file name* ); **else** *fclose* (*C file* ); *▷* Test accessability *◁* **if**  $((C$ <sup>*file*  $\leftarrow$  *fopen*(*check*<sub>*file name*, "wb"))  $\equiv$  Λ)</sup></sub> *fatal*( ("!␣Cannot␣open␣output␣file␣")*, check file name* ); *}*

```
This code is used in section 50*.
```
**106\***  $\langle$  Update the pri[ma](#page-8-0)ry result when it has changed  $106^*$   $\equiv$ **if**  $((C$  *file*  $\leftarrow$  *fopen* $(C$  *file name*, "**r**"))  $\neq \Lambda$ ) { *⟨* Set up the comparison of temporary output 107\* *⟩ ⟨* Create the primary output depending on the comparison 109\* *⟩ }* **else** *rename* (*check file name , C file name* ); *▷* This was the first run *◁* This code is used in section 50\*.

**107\***  $\langle$  Set up the comparison o[f te](#page-23-0)mporary output  $107^*$   $\equiv$ **boolean** *comparison ← false* ;

**if**  $((check_{\text{th}} - \text{file} \leftarrow \text{fopen}(check_{\text{th}} - \text{file\_name}, \text{``r''})) \equiv \Lambda)$ *fatal*( ("!␣Cannot␣open␣output␣file␣")*, check file name* ); *⟨* Compare the temporary output to the previous output 108\* *⟩*  $fclose(C$ <sub>-file</sub> $)$ ;  $C$ <sub>-file</sub>  $\leftarrow \Lambda$ ;  $fclose(check$ -file $)$ ;  $check$ -file  $\leftarrow \Lambda$ ; This code is used in sections 106\* and 110\*.

**108\*.** We hope that this runs fast on most systems.

```
⟨ Compare the temporary output to the previous output 108* ⟩ ≡
  do {
    char x[BUFSIZ], y[BUFSIZ];
    int x size ← fread (x, sizeof(char), BUFSIZ, C file );
    int y size ← fread (y, sizeof(char), BUFSIZ, check file );
    comparison \leftarrow (x\_size \equiv y\_size) \land \neg memcmp(x, y, x\_size);
```

```
} while (comparison ∧ ¬feof (C file ) ∧ ¬feof (check file ));
```
This code is used in section 107\*.

**109\*.** Note the superfluous call to *remove* before *rename* . We're using it to get around a bug in some implementations of *rename* .

*⟨* Create the primary output depending on the comparison 109\* *⟩ ≡* **if** (*comparison*) *remove* (*check file name* ); *▷* The output remains untouched *◁* **else** *{ remove* (*C file name* ); *rename* (*check file name , C file name* ); *}* This code is used in section 106\*.

<span id="page-23-0"></span>**110\*.** The author of a CWEB program may want to write the *secondary* output instead of to a file (in @(...@>) to /dev/null or /dev/stdout or /dev/stderr. We must take care of the *temporary* output already written to a file and finally get rid of that file.

*⟨* Update the secondary results when they have [chan](#page-24-0)ged 110\* *⟩ ≡* **if**  $(0 \equiv \text{stremp}("/\text{dev}/\text{stdout}", \text{output\_file\_name}))$ *⟨* Redirect temporary output to /dev/stdout 112\* *⟩* **else if**  $(0 ≡$  *strcmp*("/dev/stderr", *output\_file\_n[ame](#page-22-0)*)) *⟨* Redirect temporary output to /dev/stderr 113\* *⟩* **else if**  $(0 ≡ \text{strcmp}("/\text{dev/null",} \text{output\_file\_name}))$ *⟨* Redirect temporary output to /dev/null 114\* *⟩* **else** *{ ▷* Hopefully a regular output file *◁* **if**  $((C$  *file*  $\leftarrow$  *fopen*(*[ou](#page-8-0)tput file name*, " $\mathbf{r}$ "))  $\neq \Lambda$ ) { *⟨* Set up the comparison of temporary output 107\* *⟩ ⟨* Create the secondary output depending on the comparison 111\* *⟩ }* **else** *rename* (*check file name , output file name* ); *▷* This was the first run *◁ }* This code is used in section 50\*. **111\*.** Again, we use a call to *remove* befo[re](#page-24-0) *rename* . *⟨* Create the secondary output depending on the comparison 111\* *⟩ ≡* **if** (*comparison*) *remove* (*check file name* ); *▷* The output remains untouched *◁* **else** *{*

*remove* (*output file name* ); *rename* (*check file name , output file name* );

```
}
```
This code is used in sections  $110^*$ ,  $112^*$ ,  $113^*$ , and  $114^*$ .

**112\*.** Copy secondary output to *stdout*.

*⟨* Redirect temporary output to /dev/stdout 112\* *⟩ ≡ { ⟨* Setup system redirection 115\* *⟩* **do** *{ in*  $size$  *←*  $fread(in_buf, sizeof(char), BUFFSLZ, check_file);$   $in_buf[in\_size]$  ← '\0'; *fprintf* (*stdout,* "%s"*, in buf* ); *}* **while** (*¬feof* (*check file* )); *fclose* (*check\_file*); *check\_file*  $\leftarrow \Lambda$ ;  $\langle$  Create the secondary output depending on the comparison 111\*) *}* This code is used in section 110\*. **113\*.** Copy secondary output to *stderr* . *⟨* Redirect temporary output to /dev/stderr 113\* *⟩ ≡*

*{ ⟨* Setup system redirection 115\* *⟩* **do** *{ in\_size*  $\leftarrow$  *fread*(*in\_buf*, **sizeof**(**char**), BUFSIZ, *check\_file*); *in\_buf*[*in\_size*]  $\leftarrow$  '\0'; *fprintf* (*stderr ,* "%s"*, in buf* ); *}* **while** (*¬feof* (*check file* )); *fclose* (*check\_file*); *check\_file*  $\leftarrow \Lambda$ ;  $\langle$  Create the secondary output depending on the comparison 111<sup>\*</sup>) *}*

This code is used in section 110\*.

<span id="page-24-0"></span>**114\*.** No copying nece[ssar](#page-23-0)y, just remove the temporary output file.

*⟨* Redirect temporary output to /dev/null 114\* *⟩ ≡ {* **boolean** *comparison ← true* ; *⟨* Create the secondary output depending on the comparison 111\* *⟩ }* This code is used in section  $110^*$ . **[11](#page-23-0)5\***  $\langle$  Setup system re[dire](#page-23-0)ction  $115^*$  $\rangle \equiv$ **char**  $in\_buf$  [BUFSIZ + 1]; **int** *in size* ;

**boolean** *comparison ← true* ; **if**  $((check_{\text{th}} + \text{fopen}(check_{\text{th}} - \text{falen\_name}, \text{``r''})) \equiv \Lambda)$ *fatal*( ("!␣Cannot␣open␣output␣file␣")*, check file name* );

This code is used in sections 112\* and 113\*.

<span id="page-25-0"></span>

**116\* Print "version" information.** Don't do this at home, kids! Push our local macro to the variable in COMMON for printing the *banner* and the *versionstring* from there.

#**define** *max banner* 50

*⟨* Common code for CWEAVE and CTANGLE 3\* *⟩* +*≡* **extern char** *cb banner* [ ];

**117\***  $\langle$  Set initial values 21  $\rangle$  +≡  $strong (cb{\_}banner, banner, max{\_}banner - 1);$ 

<span id="page-26-0"></span>

**118[\\*.](#page-7-0) [Index](#page-8-0)[.](#page-9-0)** [H](#page-10-0)e[re](#page-11-0) [is a](#page-12-0) [cross](#page-13-0)[-re](#page-14-0)f[erence](#page-14-0) [table](#page-15-0) [fo](#page-16-0)[r](#page-1-0) [C](#page-16-0)[TAN](#page-17-0)[GLE](#page-18-0)[. All s](#page-19-0)[ections](#page-20-0) i[n w](#page-21-0)[hich an](#page-22-0) i[dentifie](#page-22-0)r [is](#page-22-0) [used are](#page-23-0) liste[d with t](#page-23-0)[hat ident](#page-24-0)[ifier](#page-25-0), [exc](#page-25-0)ept that reserved words are indexed only when they appear in format definitions, and the appearances of identifiers in section [nam](#page-16-0)es are not indexed. Unde[rlin](#page-5-0)e[d e](#page-8-0)n[tries](#page-22-0) [corre](#page-22-0)s[pon](#page-22-0)d [to w](#page-22-0)here the [i](#page-2-0)dentifier was declared. Error messages and a few oth[er t](#page-23-0)h[ings](#page-23-0) [like](#page-24-0) "ASCII code dependencies" are indexed [he](#page-9-0)re too.

The f[oll](#page-1-0)o[wing](#page-5-0) sections were changed by the change file: 1, 2, 3, 4, 5, 6, 7, 8, 9, 10, [11](#page-2-0), 12, 13, 14, 15, 16, 17, 18, 20, 29, 35, 40, 47, 48, 50, [54](#page-5-0), 59, 67, 74, 75, 76, 79, 80, 81, 82, 83, 86, 87, 88, 89, 93, 100, 102, 103, 104, 10[5,](#page-11-0) 106, 107, 108, 109, 110, 111, 112, 113, 114, 115, 116, [11](#page-7-0)7, [11](#page-8-0)8.

@[d](#page-2-0), @f and @c are ignored in C text:  $86*$  $\therefore$  5\* *a*: 39, [5](#page-1-0)4, 60, 69, 83, 90. *ac*:  $2^*$  $2^*$  15\* *active file* : 16\*. *an o[utp](#page-1-0)[ut](#page-5-0) file* : 34, 45, 47\*, 50\*. *and\_and*: 6,\* [5](#page-5-0)6, [71](#page-25-0). *app\_r[epl](#page-20-0)* : 82\*, 83\*, 85, 86\*, 88\*, 89\*, 93\*. argc:  $2^*$  15\* *argv*:  $2^*$ ,  $15^*$ ASCII code [de](#page-11-0)pendencies: 6,\* [28,](#page-24-0) 89.\*  $av: \quad 2^*$  15\* *banner* : [1](#page-3-0),\* 14,\* [11](#page-12-0)6,\* 117\* *beg* : 102\*. *begin*  $C$ : [62,](#page-22-0) [63,](#page-23-0) 8[6\\*,](#page-23-0) 90[.](#page-24-0) **boolean:**  $\frac{5}{6}$ ,  $\frac{8}{6}$ ,  $\frac{9}{6}$ ,  $\frac{10}{6}$ ,  $\frac{12}{6}$ ,  $\frac{15}{6}$ ,  $\frac{24}{36}$ ,  $\frac{37}{6}$ ,  $\frac{42}{33}$ , 65, 66, 67, 68, 69, 7[3,](#page-20-0) 107, 114, 115\*  $\textit{buf\_size}: \quad \underline{17^*}$ *buffer* : 7\*, [69](#page-4-0), [74\\*,](#page-20-0) 79\*, 86\*  $buffer\_end:$   $7^*$ BUFSIZ:  $108$  $108$ <sup>\*</sup>,  $112$ <sup>\*</sup>,  $113$ <sup>\*</sup>,  $115$  $115$ <sup>\*</sup> *byte field* [:](#page-5-0) [31,](#page-5-0) [32](#page-8-0). *byte\_mem*: <u>11</u><sup>\*</sup>, 1[9,](#page-8-0) 55, 103<sup>\*</sup>.  $byte\_mem\_end:$  $byte\_mem\_end:$  $byte\_mem\_end:$   $11^*$  $11^*$  $byte\_ptr: \quad \underline{11^*}, \; 103^*$ *byte\_start*: <u>11</u>, 24, 31, 59, 60[.](#page-8-0) *c*: 64, 67\*, [69,](#page-25-0) 89\*, [10](#page-25-0)0\*. *C*<sub>-file</sub>: 15,\* 16,\* 50,\* 54,\* 105,\* 106,\* 107,\* 108,\* 110.\* *C file name* : 15\*, 4[8\\*,](#page-11-0) 1[06\\*,](#page-13-0) [10](#page-14-0)9[\\*.](#page-19-0)  $C_$ *printf* :  $\frac{54}{3}, \frac{59}{60}$  $\frac{54}{3}, \frac{59}{60}$  $\frac{54}{3}, \frac{59}{60}$ . *C\_putc*: 39, [43](#page-3-0),  $\frac{54}{55}$ , 55, 56, 59\*, 60. Cannot open o[ut](#page-3-0)put file:  $50^*$ ,  $105^*$ ,  $107^*$ ,  $115^*$ . *cb banner* : 1[16](#page-3-0)\*, 117\*. *cb show banner* : [2\\*,](#page-3-0) 14\*. *ccode* : [6](#page-3-0)2, 63, 64, 67, 75, 80, 100\* *change dept[h](#page-3-0)* : 8\*, 85.  $change$   $file:$   $\underline{8}^*$ *change file [name](#page-5-0)* : [8\\*,](#page-22-0) 8[5.](#page-22-0) *change\_line*:  $8^*$ , 85.  $change\_pending: \quad \underline{10^*}$ *changed section*: 10\*. *changing* :  $8 \frac{8}{5}$ , 85. *check complete* : 9\*, 98. *check\_file*:  $15, 16, 107, 108, 112, 113, 115$ \* *check file nam[e](#page-22-0)* : [15\\*,](#page-22-0) 5[0\\*,](#page-22-0) 10[5\\*,](#page-23-0) 10[6\\*,](#page-24-0) 1[07\\*,](#page-24-0) 109\*, 110\*, 11[1\\*,](#page-2-0) 115\* *check for ch[ang](#page-4-0)e* [:](#page-9-0) 15\*, 50\*. *colon colon*: 6\*, 5[6,](#page-9-0) 71. *comment continues* : [66](#page-13-0), [67\\*,](#page-19-0) 69.  $common\_init: 2^* \ 4^*$  $common\_init: 2^* \ 4^*$  $common\_init: 2^* \ 4^*$  $common\_init: 2^* \ 4^*$  $common\_init: 2^* \ 4^*$ *compari[so](#page-1-0)n*:  $107, 108, 109, 111, 114, 115$ \* *compress*:  $6 \frac{*}{1}$  71. *confusion*: 13\*, 54\*. *constant*: 28, 39, 54, 55, 73, 86, 88, 89\* *control te[xt](#page-3-0)*: 62, 63, 75\*, 100\*. *ctangle* : 2<sup>\*</sup>, <u>3</u><sup>\*</sup> *ctwill* : 3\*. *cur\_byte* : 31, 32, 33, 34, 35, 36, 39, 54, 60. *cur char* : 55, 60. *cur end* : 32, 36, 39.  $cur$ *file*:  $8^*$ *cur file name* : 8\*, [85.](#page-7-0) *cur\_line*: 8\*, 43, 48\*, 50\*, 85. *cur name* : 31, [32](#page-6-0), 33, 34, [35\\*.](#page-13-0) *cur\_out\_file* [:](#page-9-0) [45,](#page-15-0) [46,](#page-15-0) 47,\* 48,\* 50\*. *cur repl* : 31, 32, [33](#page-9-0), [34](#page-10-0), 35, 36. *cur sectio[n](#page-1-0)*: 31, 32, 33, 35\*, 39, 54\*. *cur secti[on](#page-1-0) name* : 47\*, 68, 77, 86\*, 90. *cur section name ch[ar](#page-16-0)* : 45, 75\*, 77. *cur state* : 32, 35\*, 36. *cur\_text*[:](#page-12-0) 54, 82, 83, 93, 95, 97. *cur\_val*[:](#page-15-0) 3[8,](#page-16-0) 39, 54, 59, 60. *cweave* : 3\*. **cweb**: 3\*. *definition*: [6](#page-4-0)2, 63, 86<sup>\*</sup>, 90, 92. Definition [fl](#page-1-0)[us](#page-3-0)h[ed...](#page-4-0): 93\* *delim*: [74](#page-10-0)\*. done[:](#page-14-0) 83<sup>\*</sup>, 86<sup>\*</sup>  $dot\_dot: 6^*, 56, 71.$ Double [@](#page-2-0) should be used...:  $75*76*88*100*$  $dummy: \quad \underline{11}^*$ **eight**\_bits:  $\frac{3}{7}$ ,  $\frac{7}{7}$ ,  $\frac{11}{7}$ ,  $\frac{12}{7}$ ,  $\frac{19}{20}$ ,  $\frac{20}{7}$ ,  $\frac{24}{31}$ ,  $\frac{42}{49}$ , 55, 59, 60, 62, 63, 64, 65, 67, 69, 70, 74, 75, 79\*, 80\*, 82\*, 83\*, 84, 89\*, 100\*. *end\_output\_files*:  $45, 46, 47, 48, 50$ \* *eq\_eq*: <u>6</u>\*, 56, 71, 94. *equiv*: 22, 25, 34, 35, 40, 97. *equiv\_or\_xref* :  $11^{*}$ , 22.

*§*118 [C](#page-2-0)TAN[GL](#page-8-0)[E](#page-19-0) (Ve[r](#page-22-0)[sio](#page-9-0)[n](#page-22-0) 4.11 [TE[X L](#page-11-0)ive]) INDEX 27

*err\_pri[nt](#page-4-0)*: [14](#page-5-0)\*, [40](#page-8-0)\*, [67\\*,](#page-22-0) [74\\*,](#page-22-0) 75\*, [76](#page-24-0)\*, 79\*, 80\*, 81\*, 86\*, 87\*, 88\*, 89\*, [93\\*,](#page-4-0) 100\*, 102\*. *error m[essa](#page-8-0)[ge](#page-22-0)* : [13\\*.](#page-22-0) *exit*: [5\\*.](#page-22-0) *false*: 5,\* 36, 48,\* 53, 54,\* 64, 66, 67,\* 69, 73, 74,\* 7[7,](#page-3-0) 79\*, 90, 100\*, 107\*. *fatal* : 13, <u>[14](#page-3-0)</u>, 50, 105, 107, 115\* *fatal message* : 13\*. *fclose* : 50, 105, 107, 112, 113\* *feof* :  $108^*$  $108^*$  [11](#page-10-0)2<sup>\*</sup>, 113<sup>\*</sup> *fflush* : 16\*. *file*: <u>8</u>\* *file\_name*: <u>8</u>\* *first*: 24. *flag*: 36. *flags*: <u>15</u><sup>\*</sup>, 59<sup>\*</sup>, [8](#page-3-0)8<sup>[\\*](#page-23-0)</sup> *flush\_bu[ffer](#page-9-0)* : 43, 44, 51, 54, 55. fopen: 50,\* 105,\* 106,\* 107,\* 110,\* 115,\* *format c[ode](#page-5-0)* : 62, 63, 86\*, 100\*. *found* : 7[3.](#page-3-0)  $found\_filename:$  8<sup>\*</sup>. *fprintf* : 54,\* 112,\* 113\* *fputc*: 5[4\\*.](#page-2-0) *fread* : 1[08](#page-2-0)\*, 112\*, 113\* *fwrite* : [1](#page-2-0)6\*. *get\_line* [:](#page-2-0)  $9, 64, 67, 69, 74, 79, 100$ \* *get\_next*: 66, 69, 7[0,](#page-4-0) 83,\* 92, 93,\* 94. *get out[put](#page-4-0)*: 37, 38, 39, 41, 51. *getenv*: 5\* *gettext*: 5\*.  $gt\_eq$ : <u>6</u><sup>\*</sup>, [56,](#page-4-0) 71.  $gt\_gt: \underline{6}$ <sup>\*</sup>, 56, 71[.](#page-2-0) *harmless message* : 13\*. *hash* : 11\*.  $hash\_end:$   $11^*$  $11^*$ .  $hash\_pointer: 11*$  $hash\_pointer: 11*$  $hash\_pointer: 11*$ *hash\_ptr* :  $11^*$ . HAVE\_GE[TT](#page-2-0)EXT:  $5^*$ *hex flag* : 7[3.](#page-4-0) high-bit character [han](#page-9-0)d[lin](#page-10-0)g:  $7,39,54,59$  $7,39,54,59$  $7,39,54,59$ \* *history* :  $13^*$  $13^*$ , [14](#page-5-0)\* *i*: 58, 102\* *id\_first*: 6\*, 72, 7[3,](#page-13-0) 74\*, 76\*, 81\*, 85, 86\*, 88\*, 89\*. *id loc*[:](#page-4-0) 6,\* 72, 73, 74,\* 81,\* 85, 86,\* 88.\* *id lo[okup](#page-4-0)*: 12\*, 25, 85. *identifier* : 38, 39, 54, 59, 72, [86](#page-20-0), 93\*  $idx$  *file*:  $15^*$   $16^*$ *idx file name* : 15\*. *ignore*:  $\underline{62}$ , 64, 75, 90. *Ilk* :  $11^*$ *ilk* :  $11^*$ Improper hex number...:  $102^*$ 

*in\_buf* : 112<sup>\*</sup>, 113<sup>\*</sup>, 115<sup>\*</sup> *in\_size*: 112,[\\*](#page-3-0) 113,\* 115.\* *include\_depth* : 8\*, 85. *init\_node* : [12](#page-3-0), 23, 25. Input e[nd](#page-2-0)e[d](#page-3-0) in mid−comment: 67\*. Input e[nd](#page-3-0)[ed](#page-10-0) in middle of string: 74\*. Input en[de](#page-3-0)d in section name: 79\*. *input has [e](#page-3-0)nded* : 8\*, 98. *is long co[mm](#page-3-0)ent*: 66, 67\*.  $isalpha: 5$ <sup>\*</sup>, 7<sup>\*</sup>, 69, 7[2.](#page-20-0) *isdigit*:  $5 \times 7 \times 72$ . *ishigh* :  $7^*$ , 59<sup>\*</sup>, 69, 72. *islower* : 7\*. *isspace* : 7\*. *isupper* : 7\*. *isxalpha*:  $7, 69, 72, 102*$  $7, 69, 72, 102*$  $7, 69, 72, 102*$ *isxdigit*: 7\*. *j*: 55. *join*: 2[8,](#page-4-0) 55, 63. *k*: 77. *keep d[igi](#page-3-0)t separators* : 88\*.  $k$ *pse\_find\_file* : 8\* *l*: 24. *last un[nam](#page-4-0)ed* : 26, 27, 97. *length*[:](#page-2-0)  $11^*$  $11^*$ , 2[4.](#page-11-0) *limit*[:](#page-14-0) 6,  $\frac{7}{5}$ , [64](#page-16-0), 67, 69, [74](#page-19-0), 76, 79, 81, 87, 100, 102\*  $line: \ \ \underline{8}^*$ #line: 60.  $link: 11*$  $link: 11*$  $link: 11*$  $\textit{link}: \quad 11^*$  $\textit{link}: \quad 11^*$  $\textit{link}: \quad 11^*$ *loc*: 6,  $\frac{7}{5}$ , 64, 67, 6[9,](#page-9-0) 7[1,](#page-15-0) 7[2,](#page-15-0) 7[3,](#page-19-0) 74, 75, 76, 79, 80\*, 81\*, 8[7\\*,](#page-9-0) 90, 92, 93\*, 100\*, 102\*. *long\_buf\_[s](#page-1-0)i[ze](#page-5-0)* :  $17^*$ *longest\_name* [:](#page-5-0)  $17^*$ , 45, 74\*. *lt\_eq*:  $6$ <sup>\*</sup>, 56, [71](#page-4-0). *lt\_lt*:  $\underline{6}$ <sup>\*</sup>, 56, 71. *macro*: 26, 27, [48](#page-25-0), 54, 82, 83, 93\* *macro\_end*: [54](#page-5-0)\* *main*: 2<sup>\*</sup>, 15<sup>\*</sup>.  $make\_xrefs: 15*$ *mark error* : 13\*. *mark harmless* [:](#page-5-0) [13\\*,](#page-20-0) 48\*, 79\*. *max banner* : [116](#page-5-0)\*, 117\*. *max bytes* : [17](#page-6-0)\*, 103[\\*.](#page-20-0)  $max$  *file na[me](#page-6-0) l[engt](#page-20-0)h* : 8\* *max files* : [45,](#page-22-0) 46. *max include depth* : 8\*. *max\_names* :  $17$ <sup>\*</sup>, 103<sup>\*</sup> *max sections* : 17\*. *max\_texts* :  $20^*$ , 26, 103\* *max\_toks* :  $20^*$ , 103\*

*memcmp*: 108\*.

*minus\_gt*:  $6, 56, 71$ . *minus\_gt\_ast*:  $6$ <sup>\*</sup>, 56, [71.](#page-6-0) *minus\_minus* : 6,\* 56, 71. Misplaced **@h**[:](#page-4-0) 86\* Missing '@ '...[:](#page-4-0) 8[7\\*.](#page-4-0) *mistake* : 69, 73. *name\_dir* : 11,\*[23,](#page-20-0) 33, 40,\*59,\*60, 85, 86,\*90, 97, 103\*. *name\_dir\_end* :  $11^*$  $11^*$ *name field* : 31, 32. **name info**[:](#page-5-0) [11\\*.](#page-8-0) **name pointer**:  $11^*$ [,](#page-16-0)  $12^*$ ,  $24$ ,  $25$ ,  $31$  $31$ ,  $35^*$ ,  $37$ , 45, 68, 9[0.](#page-15-0) *name\_ptr* :  $11$ <sup>\*</sup>,  $103$ <sup>\*</sup>. *names match* : 12\*, 24. Nesting of section names...:  $80^*$ *new\_line* :  $16^*$ , 48\* *new\_section*: [62](#page-9-0), 63, 64, 67, 69, 80, 86, 100\*. *next\_control*: 82, 83, 90, 92, 93, [94.](#page-6-0) No program text...[:](#page-10-0)  $48^*$ *no wher[e](#page-2-0)* : 68, 69, 90. *node* : 25. *non\_eq*:  $6, 56, 71$ . *normal*: 42, 54, 5[5,](#page-9-0) 56. Not present:  $\leq$  section name>:  $40^*$  $40^*$ . *num\_or\_id*:  $42, 55, 59^*$ *or\_or*: 6, 56, 71. *ord* : 62, 63, 75, 76, 86\* *out\_char* : 38, 39, 49, [54](#page-8-0), [55.](#page-22-0) *out\_state*: 39, 42, [5](#page-7-0)4\*, 55, 56, 59\*. *output defs* : 35\*, 36, 39, 49, 52, 54\*. *output defs [co](#page-5-0)d[e](#page-6-0)* : [62,](#page-6-0) [63](#page-7-0), [86](#page-15-0)\*. *output [defs](#page-6-0) flag* : 28, 39, 86\*. *output defs s[ee](#page-2-0)n*: 52, 53, 86\*. *output\_fi[le](#page-1-0)\_[nam](#page-8-0)e*: 45, 50\*, 105\*, 110\*, 111\*. *output files* : 45, 46, 47\*. **output sta[te](#page-1-0)**: [3](#page-8-0)1, 32. *overflow*: [14](#page-2-0), 29, 35, 47, 82, 83\* *p*:  $\frac{24}{35}$ ,  $\frac{35}{6}$ , 90. *period ast*: 6\*, 56, 71. *phase* :  $\frac{3}{2}$  48<sup>\*</sup>, 98. *phase\_one*: [2](#page-4-0),\* 98, 99. *phase\_two*: 2<sup>\*</sup>, 48<sup>\*</sup>, [49.](#page-4-0) *plus plus* : 6\*, 56, 71. *pop level* : 3[6,](#page-5-0) 37, [39](#page-20-0), 54\*. *post slash* : 4[2,](#page-3-0) 55. *preproces[si](#page-2-0)[ng](#page-6-0)* : 69.  $print_id$  :  $11^*$  $print\_prefix\_name:$   $12^*$ *print\_section\_name*: <u>12</u>\*, 40\*. *print\_stats* :  $14$ <sup>\*</sup>,  $103$ <sup>\*</sup> *print\_where* :  $10^*$  68, 69, 86<sup>\*</sup>, 90. *printf* :  $\frac{5}{7}$  40, 43, 48, 50, 74, 79, 90, 103\*.

*program*: 2\*, 3\*. *protect*: <u>42</u>, 54, 55, 60. **ptrdiff**<sub>-t:</sub>  $5^*$ . *push\_level* : 35, 37, 40, 54\* *putchar* : 16, 43. *puts* : 103\*. *q*: <u>90</u>. *remove*: [1](#page-4-0)09<sup>\*</sup>, 111<sup>\*</sup> *rename*[:](#page-4-0) 106,\* 109,\* 110,\* 111.\* *repl fie[ld](#page-4-0)* : 31, 32. Replacemen[t stri](#page-15-0)ng [in](#page-19-0)  $@1...: 102*$ *reset input*: 9\*, 98. *restart*: [39,](#page-5-0) [40\\*,](#page-5-0) 55, 60. *Rlink* : 11\*.  $rlink: 11^*$ *root*: 11\* *scan\_repl* : 82\*, 83\*, 84, 93\*, [95.](#page-14-0) *scan section*: [90,](#page-3-0) 91, 98. *scn file* : 15\*, 16\*. *scn file name* : 15\*. Section name d[idn](#page-4-0)'t end: 80\* Section name ended i[n m](#page-13-0)id−[com](#page-14-0)m[ent](#page-15-0): [6](#page-15-0)[7\\*.](#page-16-0) Section name too long: 79\*. *section count*: 10\*, 90, 9[6,](#page-9-0) 98. *section field* : [3](#page-2-0)1, [3](#page-12-0)2. *section flag* : 26, [36](#page-2-0), [97](#page-12-0). *section lookup*: 1[2\\*,](#page-5-0) 77, 78. *section\_name*: 6[2,](#page-5-0) 6[3,](#page-8-0) 75, 77, 80, 82, 83, 86, 90, 92, 95. *section numb[er](#page-5-0)* : 38, 39, 54\*, 60. *section text*: 6\*, [7](#page-1-0)[4\\*,](#page-3-0) 77, 7[8,](#page-6-0) 79\*. *section t[ext](#page-15-0) end* : 6\*, 74\*, 79\*. *show banner* : 2\*, 15[\\*.](#page-13-0) *show happiness* : 15\*, 48[\\*.](#page-11-0) *show\_progress*: <u>15</u>\* 43, 48<sup>\*</sup>, 50<sup>\*</sup>, 90. *show stats* : 15\*. **sixteen\_[bits](#page-4-0)**:  $\frac{3}{2}$ , 10, 19, 29, 30, 31, 39, 54, 60, 69, 83\*, 85, 90, 9[6.](#page-4-0) *skip\_ahea[d](#page-20-0)*: 64, 65, 75, 92, 100\*. *skip comment*: 65, 66, 67\*, 69. *skip\_limbo*: 98, <u>[10](#page-6-0)0</u>\*, 101. *snprintf* : 58. *spotless*: 13\* *sprint section name* : 12\*, 50\*. *sscanf* : [102](#page-23-0)\*. *stack* : [31,](#page-5-0) 3[2,](#page-23-0) 33, 34, 36, 39, 51. *stack end* : 32, 35\*. **stack pointer**: 31, 32. *stack\_ptr* : 31, 32, 33, 34, 35, 36, 39, 51. *stack size* : 32. *stderr* : 113\*. *stdout*: 16\*, 112\*.

*store id* : 85, 86\*, 9[3\\*.](#page-12-0) *store tw[o](#page-2-0) bytes* : 29\*, 30, 85, 96. *strcmp*:  $5^*$ , 110\* *strcpy* : 5[0\\*.](#page-20-0) *string*: 28, 39, 54, 55, [6](#page-1-0)3[,](#page-2-0) 74, 75, 81, 86, 88, 93\* String [di](#page-15-0)dn't end:  $74^{\ast}, 76^{\ast}$ . String too [lon](#page-4-0)g[:](#page-5-0) [74\\*.](#page-12-0) *strlen*: 5,\* 8[5.](#page-5-0) *strncmp*: 24, [77,](#page-5-0) 86\*. *strncpy* : 1[02\\*,](#page-6-0) 117\*. system depend[enc](#page-6-0)ies:  $3, 5, 35, 36, 103, 109$ \*. t: [24,](#page-8-0) 83\* *term\_write*: 11[\\*,](#page-15-0) 16\*, 74\*, 79\*. *tex\_file* :  $15^*$ ,  $16^*$ *tex file name* : 15\*. **text**:  $19, 20^*$ *text info*: 19, 20\*, 21, [22,](#page-4-0) 25, 26, 27, 33, 36, 40\*, 48\*, 54\*, [9](#page-1-0)7, 1[03\\*.](#page-6-0) *text info end* : [20\\*,](#page-6-0) [83\\*.](#page-6-0) *text\_link* : 19, [2](#page-6-0)6, 27, [33](#page-6-0), [36](#page-15-0), [48](#page-15-0), 54, 93, 97. **text\_pointer**:  $\underline{19}$ , 2[0,](#page-9-0) 26, 31, 34, 35, 82, 90, 9[7.](#page-15-0) *text\_ptr* : [19](#page-18-0), 20<sup>\*</sup>, 21, 54<sup>\*</sup>, 83<sup>\*</sup>, 103<sup>\*</sup>. This can't happ[en](#page-10-0):  $13^*$  $13^*$ *tok\_mem*: 2<sup>\*</sup>, 19, 20<sup>\*</sup>, 2[1,](#page-13-0) 2[6,](#page-19-0) 29<sup>\*</sup>, 31, 32, 83<sup>\*</sup>, 103<sup>\*</sup> *tok\_mem\_end*: 20<sup>\*</sup>, 29<sup>\*</sup>, 82<sup>\*</sup>. *tok\_ptr*: 19, 20<sup>\*</sup>, 21, 29<sup>\*</sup>, [82](#page-10-0)<sup>\*</sup>, 83<sup>\*</sup>, 103<sup>\*</sup> *tok\_sta[rt](#page-2-0)*: <u>19</u>, 21, [26](#page-9-0), 31, [32](#page-11-0), 33, 34, 35, 36, 54, 83\*. *toup[per](#page-15-0)* : [8](#page-16-0)9\*. *translit*: [57](#page-16-0), 58, 59<sup>\*</sup>, 102<sup>\*</sup>. *translit\_code* [:](#page-1-0) [62](#page-2-0), 63, 75,\* 100\*. *translit len[gt](#page-1-0)h* [:](#page-2-0) 57, 58, 102\*. *transliterate utf eight*: 59\*. *true* : 5, 39, 42, 54, 64, 67, 69, 73, [74](#page-18-0), 77, 79,  $83^*$ , 86\*, 90, 10[0\\*,](#page-5-0) 114\*, [115\\*.](#page-8-0) *try loc*: 87\*. **uint16 t**:  $3^*$ ,  $5^*$ **uint8\_t**:  $3^*$ ,  $5^*$ *unbreakable* : 42, [55.](#page-9-0) Unrecognized [es](#page-1-0)[cape](#page-25-0) sequence: 89\*. *update ter[m](#page-3-0)inal* : 16\*, 43, 48\*, 50\*, 90. Use  $@l$  in lim[bo](#page-3-0)...:  $75*$ *use language* : [15](#page-3-0)[\\*](#page-8-0). *verbatim*: [3](#page-1-0)[9,](#page-5-0) 42, 54, 55. Verbatim string didn't [end](#page-8-0): 81\*. *vers[ion](#page-6-0)s[tring](#page-22-0)* : 1\*, 116\*. *web file* : [8\\*.](#page-22-0) *web file name* : 8\*. *web file open*: 8\*, 48\*. *wrap\_up*: 2<sup>\*</sup>, 14<sup>\*</sup> Writing the output...: 48\*.  $x: \quad 29^* \; 108^*$ *x size* : 108\*.

*xisa[lpha](#page-22-0)* :  $\frac{7}{2}$  102<sup>\*</sup> *xisdigit*:  $7, 69, 73, 89, 102$ \*  $xislower: \quad 7^*$ *xisspace* : 7\*, 69, 79\*, 102\*.  $x is upper: \mathbf{Z}^*$ *xisxdigit*: 7, 73, 89, 102\* *y*: 108\*.  $y\_size: 108*$ 

30 NAMES OF THE SECTIONS C[TANG](#page-22-0)LE (Version 4.11 [TEX Live])

- *⟨* Case of a section number 60 *⟩* Used in section 55.
- *⟨* Case of an identifier 59\* *⟩* [U](#page-18-0)sed in section 55.
- $\text{Cases like }!=56$  Used in section 55.
- *⟨* Common code for CWEAVE and CTANGLE 3\*, 6\*, 7\*, 8\*, 10\*, 11\*, [13](#page-23-0)\*, 15\*, 16\*, 116\* *⟩* [Used](#page-23-0) i[n se](#page-23-0)ct[ion](#page-23-0) 1\*.
- *Compare the temporary output to the pre[vio](#page-6-0)us output*  $108^*$  *Used in section*  $107^*$ *.*
- *⟨* Compress two-symbol operator 71 *⟩* Used in section 69.
- *⟨* Copy a strin[g o](#page-12-0)r verbatim construction or numerical constant 88\* *⟩* Used in section 86\*.
- *⟨* Copy an ASCII constant 89\* *⟩* Used in section 86\*.
- *Create the primary output depending on th[e c](#page-13-0)omparison*  $109^*$  *Used in section*  $106^*$ *.*
- *Create [the](#page-14-0) secondary output depending on the comparison*  $111^*$ *)* Used in sections  $110^*$ ,  $112^*$ ,  $113^*$ , and  $114^*$ .
- Expand section  $a \frac{\circ 24000}{\text{}}$ , goto *restart*  $40^*$  Used in section 39.
- *⟨* Get a constant 73 *⟩* Used in section 69.
- Get a string  $74^*$  Used in section 69.
- *⟨* Get an identifier 72 *⟩* Used in section 69.
- *⟨* Get control code and possible section name 75\* *⟩* Cited in section 92. Used in section 69.
- If end of name or erroneo[us](#page-16-0) nesting, **break**  $80^*$  *\* Used in section 79<sup>\*</sup>.
- *⟨*If it's not th[er](#page-2-0)e, add *cur sectio[n](#page-1-0) name* to the output file stack, or complain we're out of room 47\* *⟩* Used in section 77.
- *⟨*If section is not being defined, **continue** 94 *⟩* Use[d in](#page-8-0) section 90.
- *⟨*In cases that *a* is a non-**char** token (*identifier* , *section nam[e](#page-15-0)* , etc.)[, ei](#page-16-0)ther process it and change *a* to a byte that should be stored, or **continue** if *a* should be ignored, or **goto** *done* if *a* signals the end of this replacement text  $86^*$  Us[ed in](#page-22-0) section  $83^*$ .
- *⟨*Include files 5\* *⟩* Used in section 1\*.
- Initialize the output stacks  $33$  Used in section  $48^*$ .
- Initialize the secondary o[ut](#page-1-0)put  $34$  *V* [U](#page-4-0)s[ed](#page-5-0) in section  $50^*$ .
- Insert the line nu[mb](#page-6-0)er into  $tok\_mem \t85$  Used in sec[tio](#page-15-0)ns 69, 83<sup>\*</sup>, and 86<sup>\*</sup>.
- Insert the section number into  $tok\_mem \, 96$  $tok\_mem \, 96$  $tok\_mem \, 96$  *\* Used in section 95.
- *Open the intermediate output file*  $105^*$  *Used in section 50<sup>\*</sup>.*
- *⟨* Output macro definitions if appropriate 52 *[⟩](#page-24-0)* Used in section 48\*.
- Output material from *stack*  $51$  *\* Used in sect[ions](#page-23-0)  $48^*$  and  $50^*$ .
- *⟨*Predeclaration of procedures 4\*, 9\*, 12\*, 14\*, [30,](#page-23-0) 37, 44, 49, 65, 70, 84, [91,](#page-23-0) 99, 101 *⟩* Used in section 1\*.
- *Private variables [20\\*](#page-19-0), 26, 32, 38, 42, 45, 53, 57, 62, 66, 68, 82\* >* Used in section 1\*.
- *<u>Put [sec](#page-14-0)tion name into <i>section\_text* 79<sup>\*</sup></del>  $\}$  U[sed](#page-13-0) in section 77.</u>
- *Read in transliteration o[f a](#page-13-0) character*  $102^*$  *<i>Vsed in section 100\*.*
- *Redirect temporary output to /dev/null*  $114^*$  *Used in section 110<sup>\*</sup>.*
- *Redirect temporary output to /dev/stderr*  $113^*$ *)* Used in section 110<sup>\*</sup>.
- *Redirect temporary output to /dev/st[dou](#page-25-0)t*  $112^*$  */ Used in s[ec](#page-1-0)tion 110<sup>\*</sup>.*
- *⟨* Scan a definition 93\* *⟩* Used in section 90.
- *Scan a verbatim string*  $81^*$  *Vsed in section 75\*.*
- *Scan an ASCII constant*  $76^*$  *Used in section*  $75^*$ .
- *Scan the C part of the current section*  $95$  *Vsed in section* 90.
- *Scan the section name and make <i>cur\_section\_name* point to it  $77$  *\* Used in section  $75^*$ .
- *Set initial values 21, 23, 27, 46, 58, 63, 78, 117<sup>\*</sup>/ U[sed](#page-22-0) in section 2<sup>\*</sup>.*
- Set up the comparison of temporary output  $107^*$  Use[d in](#page-23-0) sections  $106^*$  and  $110^*$ .
- Setup system redirection  $115^*$  $115^*$  Used in sectio[ns](#page-16-0)  $112^*$  and  $113^*$ .
- *⟨* Skip ahead until *next control* cor[res](#page-8-0)ponds to @d, @<, [@](#page-8-0)␣ or the like 92 *⟩* Used in section 90.
- *Typedef declarations* 19, 31 *>* Used in section 1<sup>\*</sup>.
- *<u>Update the data structure so that the replacement text is accessible 97 <i>Wirel in section 95.*</u>
- Update the primary result when it has changed  $106^*$  Used in section  $50^*$ .
- Update the secondary results when they have changed  $110^*$  Used in section 50<sup>\*</sup>.
- Was an ' $\mathbb{Q}$ ' missed here?  $87^*$  *\* Used in section  $86^*$ .
- *⟨*Write all the named output files 50\* *⟩* Used in section 48\*.